## How to do boring homework >>>CLICK HERE<<<

How to do boring homework

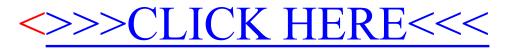